## **SLURM for WLCG in the Nordics**

Mattias Wadenstein Hepix 2012 Fall Meeting 2012-10-18, Beijing

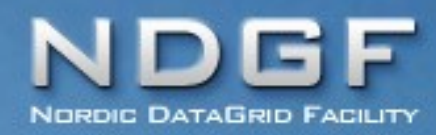

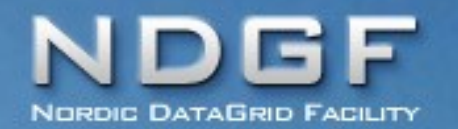

- LFC decomissioned this summer
	- $-$  ATLAS migration downtime  $2<sup>nd</sup>$  3<sup>rd</sup> July – Which was right before ICHEP :)
- Accidentally makes data federation work
	- preferredpattern="srm://srm.ndgf.org|.si\$|.se\$"
	- If preferred PFN unavailable, try other PFNs
	- Makes [some] pool downtime invisible to users
- Other data federation work
	- ARC remote cache reads devel in progress

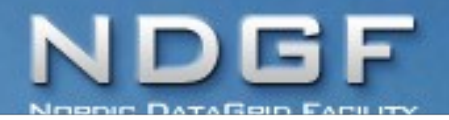

**ATLAS Computing**

 $O<sub>0</sub>$  ?  $\times$ 

 $2220$ 

## **ATLAS Grid Monitor**

## 2012-10-13 CEST 10:50:31

Processes: Grid Local

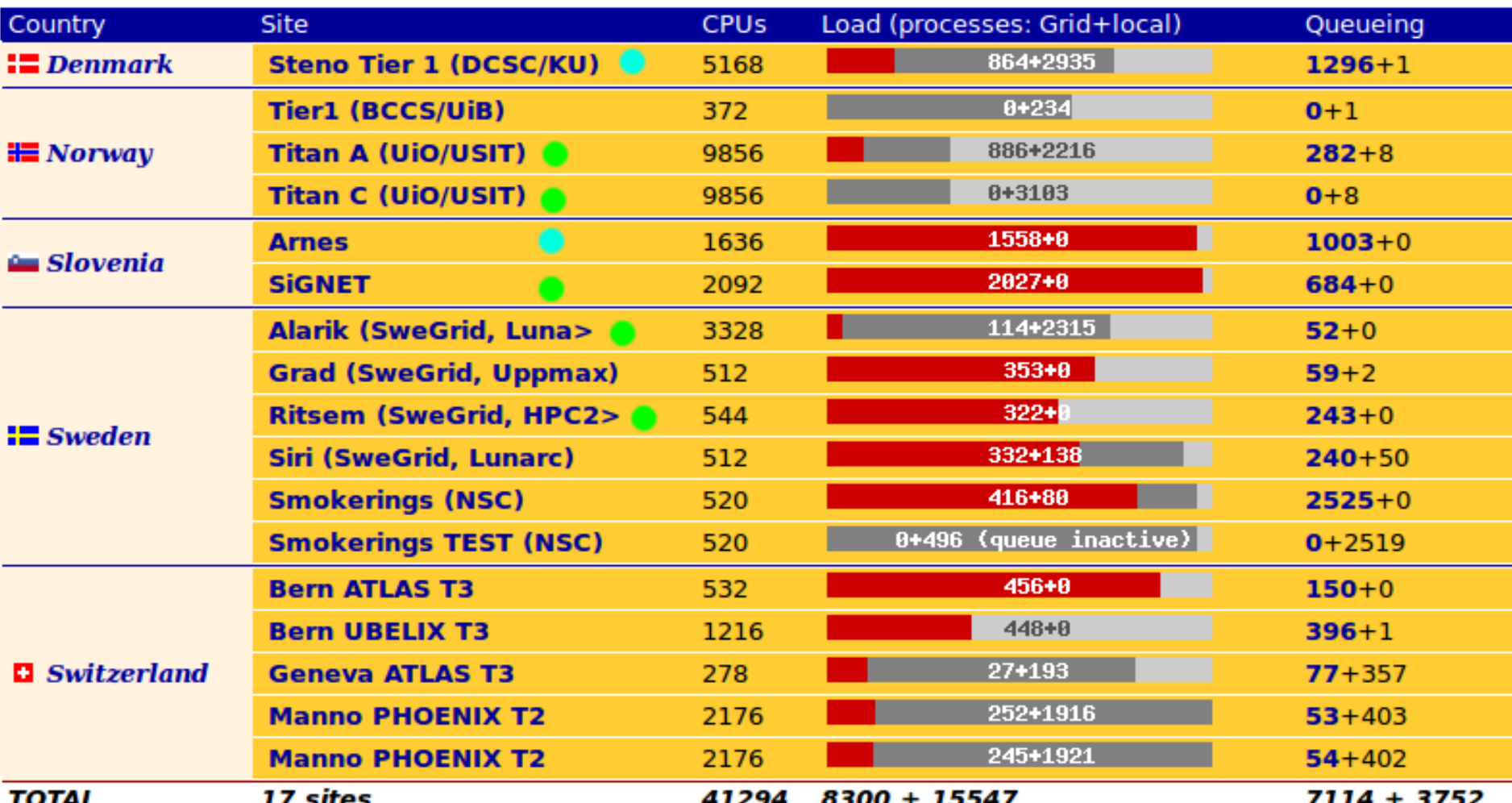

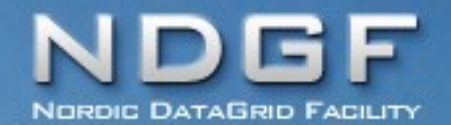

**Local site comments**

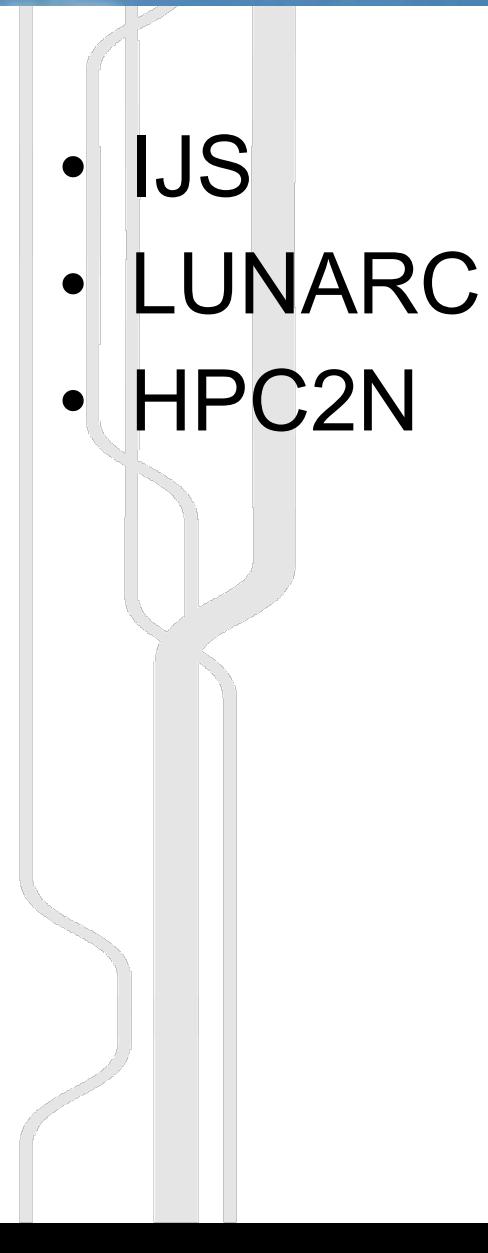

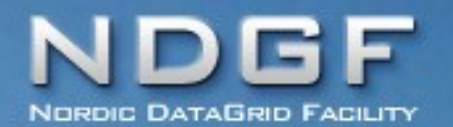

**IJS chroot setup**

- Native OS is Gentoo
- ATLAS computing run in SL5 (hopefully soon SL6) chroot
- Slurm setup using schroot to run the job inside chroot when requested in the xrsl
- Need to bump /proc/sys/kernel/pid\_max

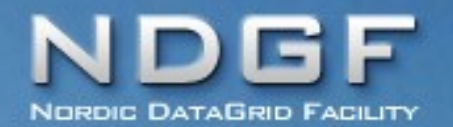

## **IJS experience**

- Nicer than torque
- Information about running jobs lacking
	- ARC integration issue to get mem/cputime etc
	- Running jobs sstat, finished jobs sacct
		- And sometimes info is missing depending on config
- task/affinity cgroup not good for fat nodes with many jobs
- cgroups for memory containment on rmem – Works much better than vmem etc
	- Defaults are not always good

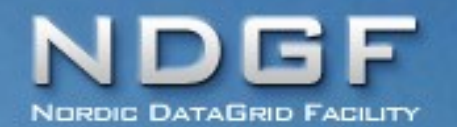

- slurm and ARC 2.0 on our new WLCG resource Alarik
- Lot of bugs in the submit-SLURM-job.sh
- Better control on running jobs – enabling more jobs to run without interference on the same node
- Would be nice if job constraints like "-N 1 -n 16" could be expressed using XRSL or similar job description languages

Modern, resource efficent, job isolation

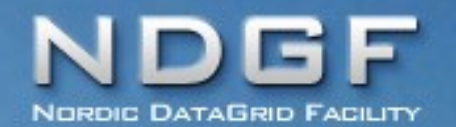

**HPC2N experience**

- Big HPC system first out
	- cgroups essential
	- Very scalable and efficient
	- Fairly stable
		- And "fairly" is way better than torque+maui
- Then we reinstalled our grid resource
	- Because #jobs was larger  $\rightarrow$  less stable maui
	- ARC 1.1 interface works, but with quirks
	- Infosys publishing could be much better
	- fairshare=parent for pool accounts etc
	- Strong sanity checks of nodes

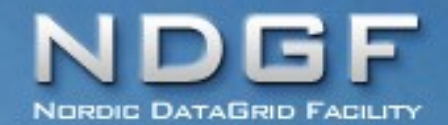

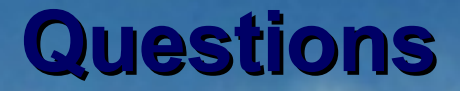

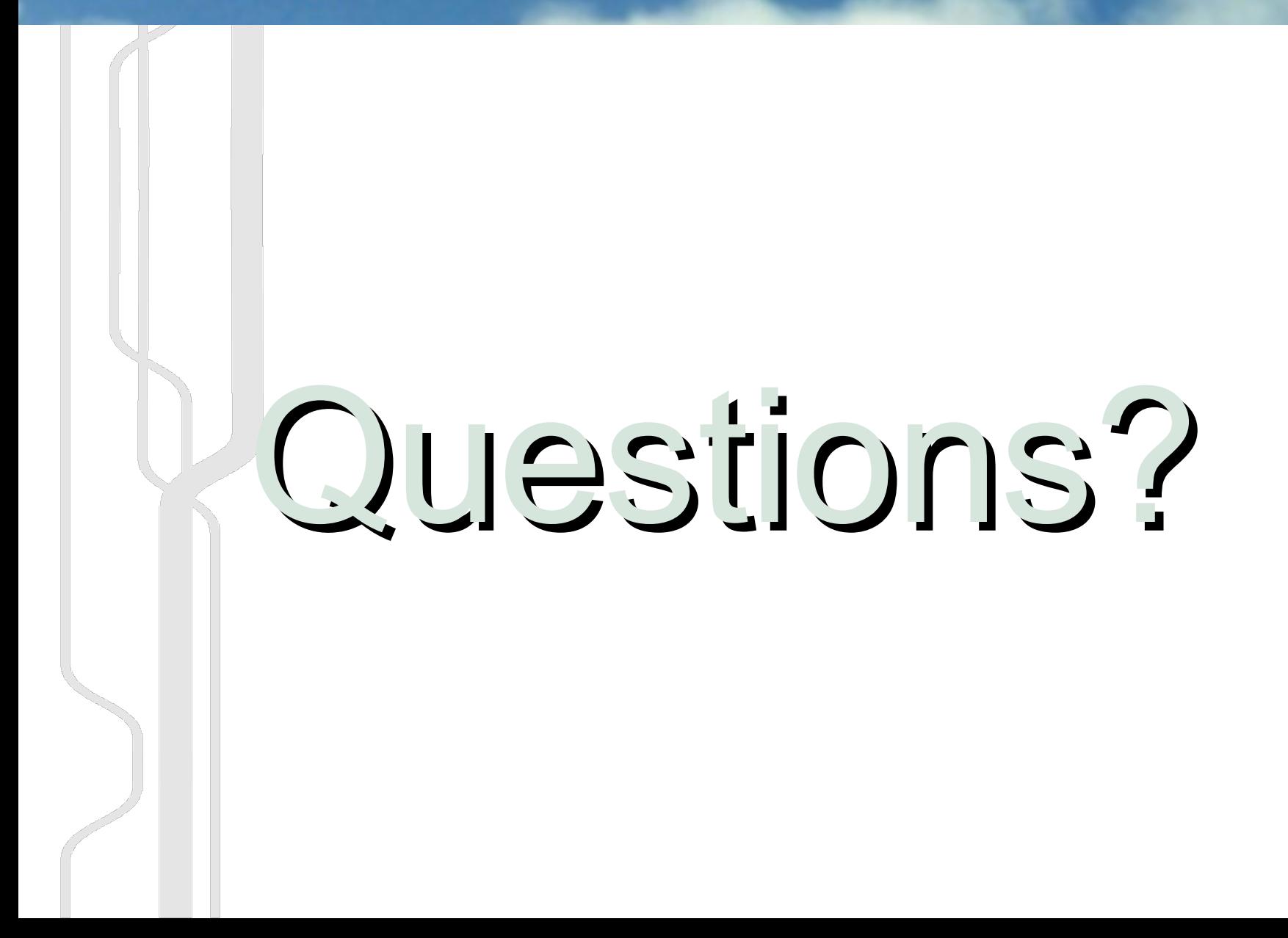